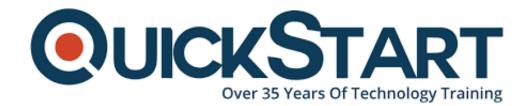

Document Generated: 01/22/2025 Learning Style: Virtual Classroom

Provider:

**Difficulty: Beginner** 

**Course Duration: 2 Days** 

# **Python Programming: Introduction (LO-94010)**

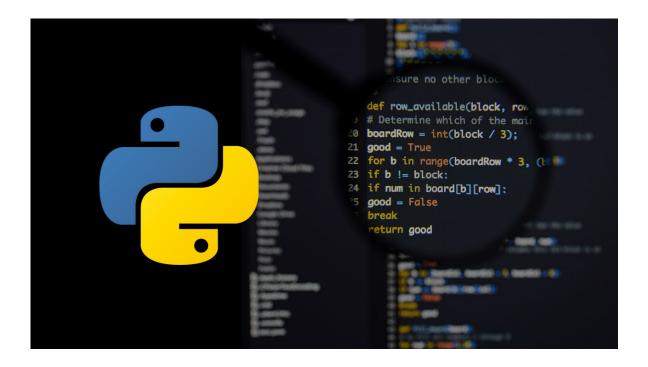

#### About this course:

Python® has been around for a considerable length of time and it's as yet one of the most popular and versatile languages for programming out there. Regardless of whether you have been creating programming for quite a long time or you're new to programming, Python is a great language addition to your range of abilities. With this course, you become familiar with the basics of programming in Python, and you'll create applications to show your grip on the language.

The normal compensation for a Python Developer is \$115,222 annually.

## **Course Objectives:**

- Perform and declare tasks on simple data types, including numbers, strings, and dates.
- Design Python and build up a basic application.
- Manage directories and files with code.
- Explain and use classes, functions, and modules.
- · Compose conditional statements and loops.
- Perform and Declare tasks on data structures, including ranges, lists, dictionaries, tuples, and sets.
- Manage exceptions.

#### Audience:

This course is intended for individuals who need to gain proficiency with the Python programming language in anticipation of utilizing Python to create desktop and web applications.

### **Prerequisites:**

It is suggested, yet not compulsory, that you have an experience of a half year programming in an object-oriented language. Regardless of whether you don't, this course can be valuable to the people who are fresh to programming.

#### **Course Outline:**

## **Lesson 1: Setting Up Python and Developing a Simple Application**

**Topic A:** Set Up the Development Environment

**Topic B:** Write Python Statements

**Topic C:** Create a Python Application

**Topic D:** Prevent Errors

## **Lesson 2: Processing Simple Data Types**

**Topic A:** Process Strings and Integers

**Topic B:** Process Decimals, Floats, and Mixed Number Types

# **Lesson 3: Processing Data Structures**

**Topic A:** Process Ordered Data Structures

**Topic B:** Process Unordered Data Structures

# Lesson 4: Writing Conditional Statements and Loops in Python

**Topic A:** Write a Conditional Statement

**Topic B:** Write a Loop

## **Lesson 5: Structuring Code for Reuse**

**Topic A:** Define and Call a Function

**Topic B:** Define and Instantiate a Class

Topic C: Import and Use a Module

## **Lesson 6: Writing Code to Process Files and Directories**

**Topic A:** Write to a Text File

**Topic B:** Read from a Text File

**Topic C:** Get the Contents of a Directory

**Topic D:** Manage Files and Directories

### **Lesson 7: Dealing with Exceptions**

**Topic A:** Handle Exceptions

Topic B: Raise Exceptions

**Appendix A: Major Differences Between Python 2 and 3** 

**Appendix B: Python Style Guide** 

## **Credly Badge:**

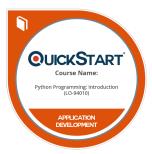

# Display your Completion Badge And Get The Recognition You Deserve.

Add a completion and readiness badge to your Linkedin profile, Facebook page, or Twitter account to validate your professional and technical expertise. With badges issued and validated by Credly, you can:

- Let anyone verify your completion and achievement by clicking on the badge
- Display your hard work and validate your expertise
- Display each badge's details about specific skills you developed.

Badges are issued by QuickStart and verified through Credly.

Find Out More or See List Of Badges